# OCaml Users in PariS: Epidemiological inference in OCaml

Benjamin Nguyen-Van-Yen

March 10, 2022

• I work in the SED of INRIA Saclay for the Tropical team, on the organization of emergency call centers (15/17/18/112).

- I work in the SED of INRIA Saclay for the Tropical team, on the organization of emergency call centers (15/17/18/112).
- I did a PhD at Institut Pasteur and ENS about Bayesian inference of infectious disease dynamics.
- I work in the SED of INRIA Saclay for the Tropical team, on the organization of emergency call centers (15/17/18/112).
- I did a PhD at Institut Pasteur and ENS about Bayesian inference of infectious disease dynamics.

• And I decided to do it in OCamL...

## Some of the things I did during my PhD

• Simulations of SIR-like ODE models

- Simulations of SIR-like ODE models
- Simulations of SIR-like stochastic models
- Simulations of SIR-like ODE models
- Simulations of SIR-like stochastic models
- Simulation of sequence evolution in a SIR-like model
- Simulations of SIR-like ODE models
- Simulations of SIR-like stochastic models
- Simulation of sequence evolution in a SIR-like model
- Inference by MCMC
- Simulations of SIR-like ODE models
- Simulations of SIR-like stochastic models
- Simulation of sequence evolution in a SIR-like model
- Inference by MCMC
- Inference by MCMC for stochastic models
- Simulations of SIR-like ODE models
- Simulations of SIR-like stochastic models
- Simulation of sequence evolution in a SIR-like model
- Inference by MCMC
- Inference by MCMC for stochastic models
- Phylodynamic inference by MCMC

### Some of the things I did during my PhD Simulations of SIR-like ODE models

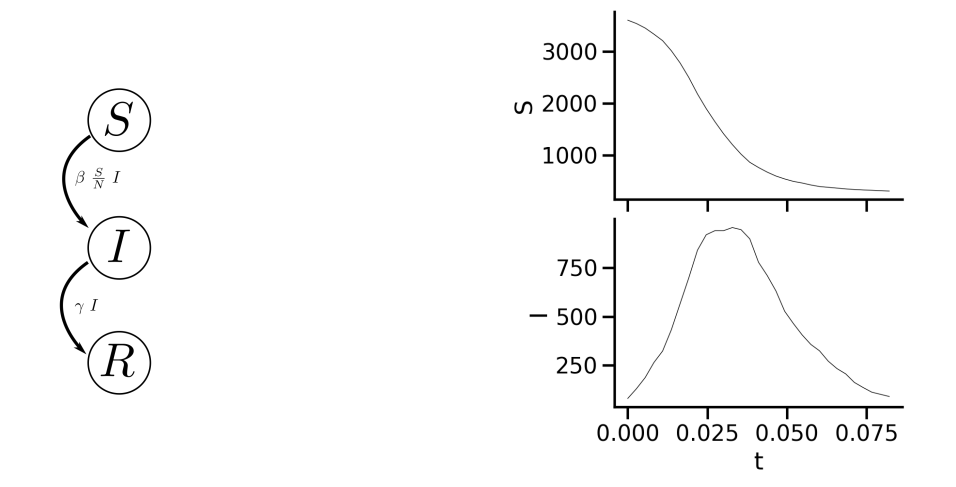

#### Some of the things I did during my PhD Simulations of SIR-like stochastic models

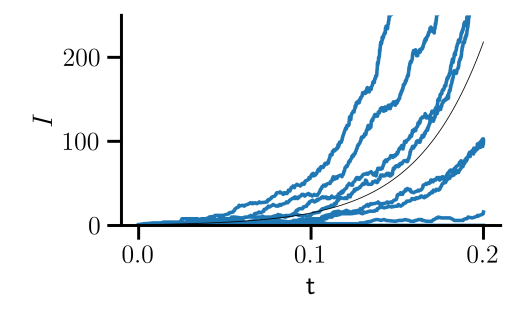

### Some of the things I did during my PhD Simulation of sequence evolution in a SIR-like model

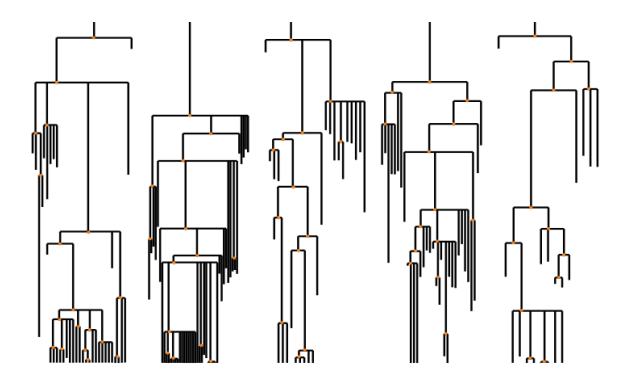

## Some of the things I did during my PhD Simulation of sequence evolution in a SIR-like model

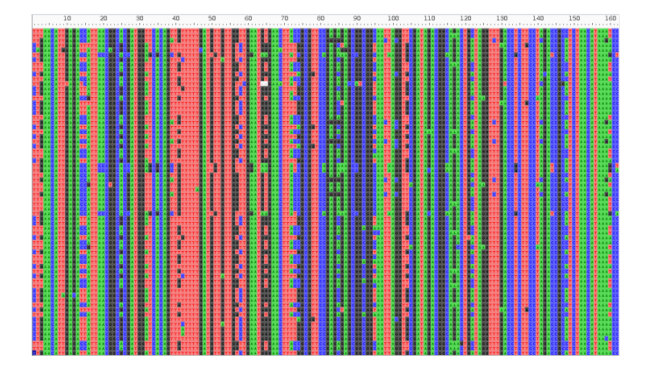

# Some of the things I did during my PhD Inference by MCMC

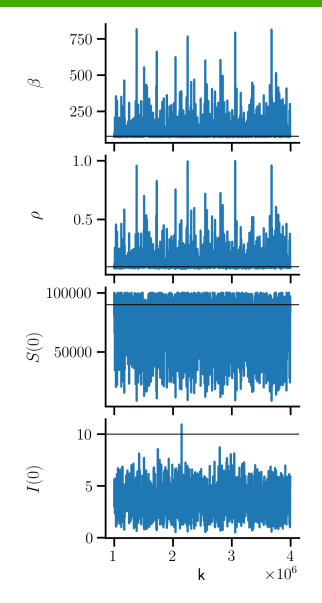

# Some of the things I did during my PhD Inference by MCMC

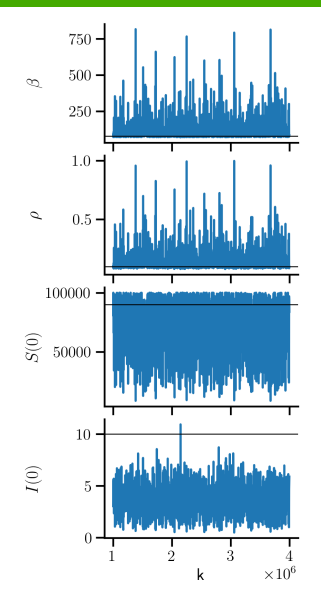

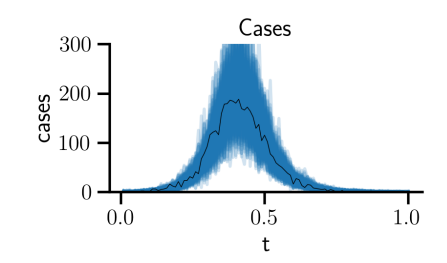

# Some of the things I did during my PhD Inference by MCMC

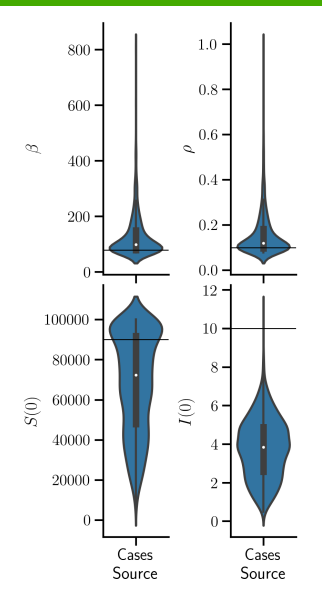

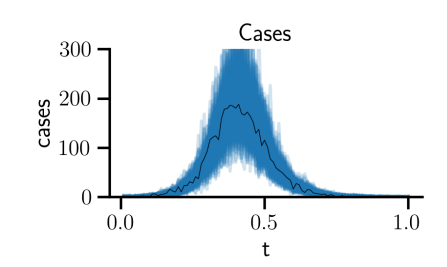

### Some of the things I did during my PhD Inference by MCMC for stochastic models

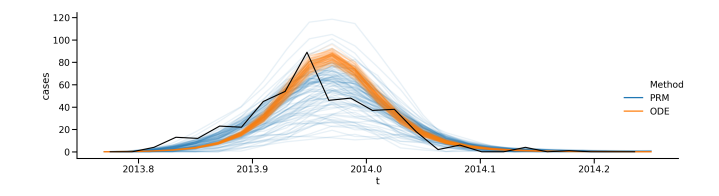

# Some of the things I did during my PhD Phylodynamic inference by MCMC

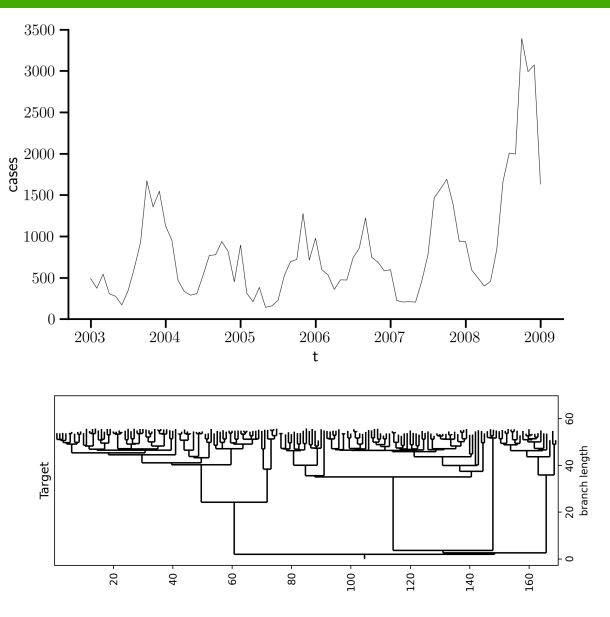

#### Some of the things I did during my PhD Phylodynamic inference by MCMC

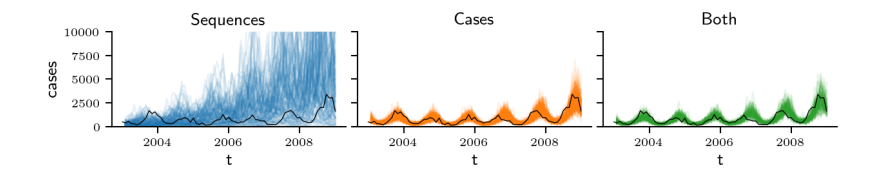

type params type model type traj

```
type params type model type traj
val model : params -> model
val simulate : model -> traj
```

```
type params type model type traj
val model : params -> model
val simulate : model -> traj
type observations
val infer : observations -> params
```

```
type params type model type traj
val model : params -> model
val simulate : model -> traj
type observations
val infer : rng -> observations -> params list
```

```
type params type model type traj
val model : params -> model
val simulate : model -> traj
type observations
val infer : rng -> observations -> params list
```
<https://gitlab.com/bnguyenvanyen/ocamlecoevo>

# A few examples Poisson Random measures

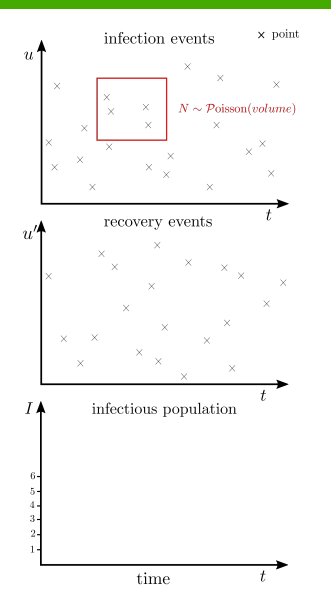

## A few examples Poisson Random measures

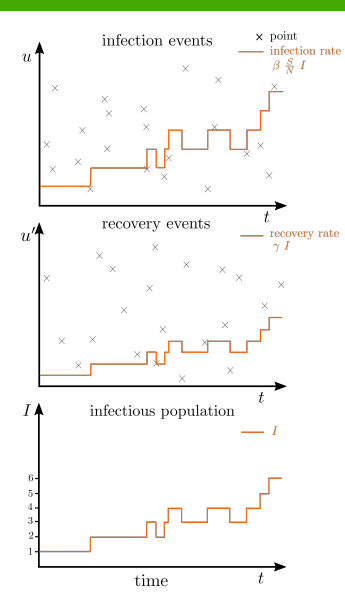

# A few examples Poisson Random measures

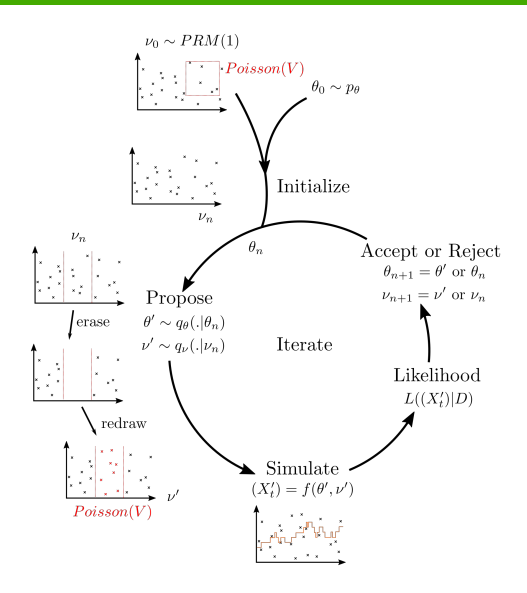

### A few examples Ecology-evolution dynamics: populations of individuals with traits

```
type id = [ Id ]
type nonid = [ Nonid ]type 'a isid =
  | Isid of ('a, id) eq
  | Isnotid of ('a, nonid) eq
module type TRAIT = sigtype 'a t
 type 'a group
 val isid : 'a group -> 'a isid
 val group_of : 'a t -> 'a group
 val of_group : nonid group -> nonid t
end
```
### A few examples Ecology-evolution dynamics: populations of individuals with traits

```
type id = [ Id ]
type nonid = [ Nonid ]type 'a isid =
  | Isid of ('a, id) eq
  | Isnotid of ('a, nonid) eq
module type TRAIT = sigtype 'a t
  type 'a group
  val isid : 'a group -> 'a isid
  val group_of : 'a t -> 'a group
  val of_group : nonid group -> nonid t
end
val count : 'a group \rightarrow t \rightarrow int
val choose : rng \rightarrow 'a group \rightarrow t \rightarrow 'a indiv
```
## A few examples SIR-like models

...

```
type idor
type 'a payload
type _t = t =| S : nonid t | E : idor payload -> idor t
  | I : idor payload -> idor t
  | R : nonid t | C : nonid t | 0 : idor payload -> idor t
type
_ group
= | Sus : nonid group | Exp : idor group | Inf : idor group | Rem : nonid group | Cas : nonid group Out : idor group
```
### A few examples SIR-like models

...

```
type idor
type 'a payload
type _t = t =| S : nonid t
  \vert E : idor payload \vert idor t
  | I : idor payload -> idor t
  | R : nonid t
  | C : nonid t
  | 0 : idor payload - idor t
type group =
    | Sus : nonid group
  | Exp : idor group
  | Inf : idor group
  | Rem : nonid group
  | Cas : nonid group
    Out : idor group
```

```
module Make (Get : GET) = struct
  type t = Get.t
```

```
let leave_exposed par z =let e = Get.exp z inF.Pos.Op.((Param.sigma par) * e)
```

```
let recovery par z =let i = Get. inf z in
  F.Pos.Op.((Param.nu par) * i)
```

```
let immunity_loss par z =let r = \text{Get}. rem z in
  F.Pos.Op.((Param.gamma par) * r)
```
end

...

# A few examples Inference across simulation methods

```
type continuous_pop = ...
type discrete_pop = ...
type ode\_sim = ...type sde_sim = \dotstype exact\_sim = ...type approx\_sim = ...type fast\_sim = ...
```
# A few examples Inference across simulation methods

```
type continuous_pop = ...
type discrete_pop = ...
```

```
type ode\_sim = ...type sde\_sim = ...type exact\_sim = ...type approx\_sim = ...type fast\_sim = ...
```

```
type _ pop =
   | Continuous : continuous_pop pop
   | Discrete : discrete_pop pop
type _ prm\_sim\_mode =
  | Exact : exact_sim prm_sim_mode
  | Approx : approx_sim prm_sim_mode
   | Fast : fast_sim prm_sim_mode
type _ sim_mode =
  | Ode : ode_sim sim_mode
  | Sde : sde sim sim mode
  | Prm : 'a prm_sim_mode -> 'a sim_mode
type ('pop, 'sim) settings =
   | Ode : (continuous_pop, unit) settings
   | Sde : (continuous_pop, Sim.Dbt.t) settings
   | Prm : 'a prm_sim_mode -> (discrete\_pop, 'a)
```
• Great language !

• Great language ! Rare difficult bugs mostly due to mutability or tricky algorithms.

• Great language ! Rare difficult bugs mostly due to mutability or tricky algorithms.

Multiple refactorings have been done without too much pain.

- Great language ! Rare difficult bugs mostly due to mutability or tricky algorithms. Multiple refactorings have been done without too much pain.
- Limited ecosystem.
- Great language ! Rare difficult bugs mostly due to mutability or tricky algorithms. Multiple refactorings have been done without too much pain.
- Limited ecosystem. I used: Lacaml, odepack
- Great language ! Rare difficult bugs mostly due to mutability or tricky algorithms. Multiple refactorings have been done without too much pain.
- Limited ecosystem. I used: Lacaml, odepack There is also: owl, biocaml
- Great language ! Rare difficult bugs mostly due to mutability or tricky algorithms. Multiple refactorings have been done without too much pain.
- Limited ecosystem. I used: Lacaml, odepack There is also: owl, biocaml
- Limited scientific impact.

Notes de conclusion

Thank you !